## **Relational Databases**

#### Basic concepts

- Data model: organize data as tables
- A relational database is a set of tables
- Advantages
  - Simple concepts
  - Solid mathematical foundation
     set theory
  - Powerful query languages
  - Efficient query optimization strategies
  - Design theory

#### Industry standard

- Relational model
- SQL language

#### 2-1

## **Relational Model**

#### Relation

- A relation *R* with attributes  $A = \{A_1, A_2, ..., A_n\}$  defined over *n* domains  $D = \{D_1, D_2, ..., D_n\}$  (not necessarily distinct) with values  $\{Dom_1, Dom_2, ..., Dom_n\}$  is a finite, time varying set of *n*-tuples  $< d_1$ ,  $d_2, ..., d_n >$  such that  $d_1 \in Dom_1$ ,  $d_2 \in Dom_2$ , ...,  $d_n \in Dom_n$  and  $A_1 \in D_1, A_2 \in D_2, ..., A_n \in D_n$ .
- Notation:  $R(A_1, A_2, ..., A_n)$  or  $R(A_1: D_1, A_2: D_2, ..., A_n: D_n)$
- Alternatively, given *R* as defined above, an instance of it at a given time is a set of *n*-tuples:

 $\{ < A_1 : d_1, A_2 : d_2, ..., A_n : d_n > | d_1 \in Dom_1, d_2 \in Dom_2, ..., d_n \in Dom_n \}$ 

- Tabular structure of data where
  - *R* is the table heading
  - attributes are table columns
  - each tuple is a row

### **Relation Schemes and Instances**

### Relational scheme

- A relation scheme is the definition; i.e., a set of attributes
- A relational database scheme is a set of relation schemes:
  - ➡ i.e., a set of sets of attributes
- Relation instance (simply *relation*)
  - An relation is an instance of a relation scheme
  - a relation r over a relation scheme R = {A<sub>1</sub>, ..., A<sub>n</sub>} is a subset of the Cartesian product of the domains of all attributes, i.e.,

 $\mathbf{r} \subseteq Dom_1 \times Dom_2 \times \ldots \times Dom_n$ 

2-3

### Domains

- A domain is a *type* in the programming language sense
  - Name: String
  - Salary: Real
- Domain values is a set of acceptable values for a variable of a given type.
  - Name: CdnNames =  $\{\ldots\}$ ,
  - Salary: ProfSalary = {45,000 150,000}
  - Simple/Composite domains
    - Address = Street name+street number+city+province+ postal code
- Domain compatibility
  - Binary operations (e.g., comparison to one another, addition, etc) can be performed on them.
- Full support for domains is not provided in many current relational DBMSs

## **Relation Schemes**

EMP(<u>ENO</u>, ENAME, TITLE) PROJ (<u>PNO</u>, PNAME, BUDGET) WORKS(<u>ENO</u>, PNO, RESP, DUR) PAY(<u>TITLE</u>, SALARY)

- EMP ENO ENAME TITLE PROJ PNO PNAME BUDGET WORKS ENO PNO RESP DUR PAY TITLE SALARY
- Underlined attributes are relation keys (tuple identifiers).

■ Tabular form

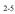

## **Different Representation**

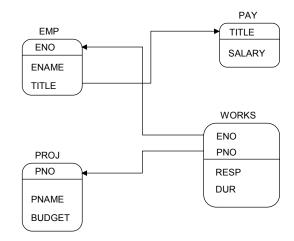

## **Example Relation Instances**

| EMP                                          |                                                                                         |                                                                                                    | Ν |
|----------------------------------------------|-----------------------------------------------------------------------------------------|----------------------------------------------------------------------------------------------------|---|
| ENO                                          | ENAME                                                                                   | TITLE                                                                                                    | E |
| E1<br>E2<br>E3<br>E4<br>E5<br>E6<br>E7<br>E8 | J. Doe<br>M. Smith<br>A. Lee<br>J. Miller<br>B. Casey<br>L. Chu<br>R. Davis<br>J. Jones | Elect. Eng.<br>Syst. Anal.<br>Mech. Eng.<br>Programmer<br>Syst. Anal.<br>Elect. Eng.<br>Mech. Eng.<br>Syst. Anal. |   |
|                                              |                                                                                         |                                                                                                    |   |

| WORKS                                              |                                                    |                                                                                                    |                                                         |  |
|----------------------------------------------------|----------------------------------------------------|----------------------------------------------------------------------------------------------------|---------------------------------------------------------|--|
| ENO                                                | PNO                                                | RESP                                                                                                    | DUR                                                     |  |
| E1<br>E2<br>E3<br>E3<br>E4<br>E5<br>E6<br>E7<br>E7 | P1<br>P2<br>P3<br>P4<br>P2<br>P2<br>P4<br>P3<br>P5 | Manager<br>Analyst<br>Analyst<br>Consultant<br>Engineer<br>Programmer<br>Manager<br>Manager<br>Engineer<br>Engineer | 12<br>24<br>6<br>10<br>48<br>18<br>24<br>48<br>36<br>23 |  |
| E8                                                 | P3                                                 | Manager                                                                                                    | 40                                                      |  |

| PNO | PNAME             | BUDGET |
|-----|-------------------|--------|
| P1  | Instrumentation   | 150000 |
| P2  | Database Develop. | 135000 |
| P3  | CAD/CAM           | 250000 |
| P4  | Maintenance       | 310000 |
| P5  | CAD/CAM           | 500000 |

| PAY                                                    |                                  |
|--------------------------------------------------------|----------------------------------|
| TITLE                                                  | SALARY                           |
| Elect. Eng.<br>Syst. Anal.<br>Mech. Eng.<br>Programmer | 55000<br>70000<br>45000<br>60000 |

### **Properties**

- Based on finite set theory
  - No ordering among attributes
    - → Sometimes we prefer to refer to them by their relative order
  - No ordering among tuples
    - Query results may be ordered, but two differently ordered relation instances are equivalent
  - No duplicate tuples allowed
    - Commercial systems allow duplicates (so bag semantics)
  - Value-oriented: tuples are identified by the attributes values
- All attribute values are atomic
  - no tuples, or sets, or other structures
- Degree or arity
  - number of attributes
- Cardinality
  - number of tuples

## **Integrity Constraints**

### Key Constraints

- Key: a set of attributes that uniquely identifies tuples
- Candidate key: a minimum set of attributes that form a key
- Superkey: A set of one or more attributes, which, taken collectively, allow us to identify uniquely a tuple in a relation.
- Primary key: a designated candidate key
- Data Constraints
  - Functional dependency, multivalued dependency, ...
  - Check constraints
- Others
  - Null constraints
  - Referential constraints

### Views

- Views can be defined
  - on single relations PROJECT(PNO, PNAME)
  - on multiple relations SAL(ENO,TITLE,SALARY)
- Relations from which they are derived are called base relations
- View relations can be
  - virtual; never physically created
    - updates to views is a problem
  - materialized: physical relations exist
    - → propagation of base table updates to materialized view tables

## View Updates

■ Views that are derived from multiple tables may cause problems

 $\Rightarrow$ 

| EMP                                          |                                                                                         |     |                          |                                                       |
|----------------------------------------------|-----------------------------------------------------------------------------------------|-----|--------------------------|-------------------------------------------------------|
| ENO                                          | ENA                                                                                     | ME  | ТП                       | TLE                                                   |
| E1<br>E2<br>E3<br>E4<br>E5<br>E6<br>E7<br>E8 | J. Doe<br>M. Smith<br>A. Lee<br>J. Miller<br>B. Casey<br>L. Chu<br>R. Davis<br>J. Jones |     | Progr<br>Syst.<br>Elect. | Anal.<br>. Eng.<br>ammer<br>Anal.<br>. Eng.<br>. Eng. |
| PAY                                          |                                                                                         |     |                          |                                                       |
| TITLE                                        |                                                                                         | SAI | LARY                     |                                                       |
| Elect. Eng.                                  |                                                                                         |     | 5000                     |                                                       |
| Syst. Anal.<br>Mech. Eng.<br>Programmer      |                                                                                         | 45  | 0000<br>5000<br>0000     |                                                       |

| SAL |             |        |
|-----|-------------|--------|
| ENO | TITLE       | SALARY |
| E1  | Elect. Eng. | 55000  |
| E2  | Syst. Anal. | 70000  |
| E3  | Mech. Eng.  | 45000  |
| E4  | Programmer  | 60000  |
| E5  | Syst. Anal. | 70000  |
| E6  | Elect. Eng. | 55000  |
| E7  | Mech. Eng.  | 45000  |
| E8  | Syst. Anal. | 70000  |

How do you delete a tuple from SAL?

2-11

## Relational Algebra

Form

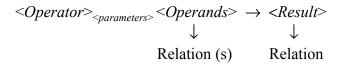

## **Relational Algebra Operators**

- Fundamental
  - union
  - set difference
  - selection
  - projection
  - Cartesian product
- Additional
  - rename
  - intersection
  - join
  - quotient (division)
- Union compatibility
  - same degree
  - corresponding attributes defined over the same domain

2-13

## Union

- Similar to set union
- General form

### $R \cup S = \{t \mid t \in R \text{ or } t \in S\}$

where R, S are relations, t is a tuple variable

- Result contains tuples that are in *R* or in *S*, but not both (duplicates removed)
- *R*, *S* should be union-compatible

## Set Difference

### General Form

 $R - S = \{t \mid t \in R \text{ and } t \notin S\}$ 

where R and S are relations, t is a tuple variable

- Result contains all tuples that are in *R*, but not in *S*.
- $R S \neq S R$
- *R*, *S* union-compatible

2-15

## Selection

- Produces a horizontal subset of the operand relation
- General form

$$\sigma_F(R) = \{t \mid t \in R \text{ and } F(t) \text{ is true}\}$$

where

- *R* is a relation, *t* is a tuple variable
- F is a formula consisting of
  - ➡ operands that are constants or attributes
  - arithmetic comparison operators

<,>,=,
eq,

logical operators

 $\land,\lor,\urcorner$ 

## Selection Example

| ENO | ENAME     | TITLE       |
|-----|-----------|-------------|
| E1  | J. Doe    | Elect. Eng. |
| E2  | M. Smith  | Syst. Anal. |
| E3  | A. Lee    | Mech. Eng.  |
| E4  | J. Miller | Programmer  |
| E5  | B. Casey  | Syst. Anal. |
| E6  | L. Chu    | Elect. Eng. |
| E7  | R. Davis  | Mech. Eng.  |
| E8  | J. Jones  | Syst. Anal. |

| $\sigma_{\text{TITLE='Elect. Eng.'}}(EMP)$ |                  |                           |
|--------------------------------------------|------------------|---------------------------|
| ENO                                        | ENAME            | TITLE                     |
| E1<br>E6                                   | J. Doe<br>L. Chu | Elect. Eng<br>Elect. Eng. |

2-17

## Projection

- Produces a vertical slice of a relation
- General form

$$\Pi_{A_1,...,A_n}(R) = \{t[A_1,...,A_n] \mid t \in R\}$$

where

- *R* is a relation, *t* is a tuple variable
- {A<sub>1</sub>,..., A<sub>n</sub>} is a subset of the attributes of *R* over which the projection will be performed
- Note: projection can generate duplicate tuples.
   Commercial systems (and SQL) allow this and provide
  - Projection with duplicate elimination
  - Projection without duplicate elimination

## **Projection Example**

#### PROJ

| PNO | PNAME             | BUDGET |
|-----|-------------------|--------|
| P1  | Instrumentation   | 150000 |
| P2  | Database Develop. | 135000 |
| P3  | CAD/CAM           | 250000 |
| P4  | Maintenance       | 310000 |
| P5  | CAD/CAM           | 500000 |

| $\Pi_{\text{PNO,BUDGET}}(\text{PROJ})$ |        |  |
|----------------------------------------|--------|--|
| PNO BUDGET                             |        |  |
| P1                                     | 150000 |  |
| P2                                     | 135000 |  |
| P3                                     | 250000 |  |
| P4                                     | 310000 |  |
| P5                                     | 500000 |  |

2-19

## Cartesian (Cross) Product

- Given relations
  - *R* of degree  $k_1$  cardinality  $n_1$
  - S of degree  $k_2$ , cardinality  $n_2$
- Cartesian (cross) product:

$$R \times S = \{t \ [A_1, \dots, A_{k_1}, A_{k_1+1}, \dots, A_{k_1+k_2}] \ | \ t[A_1, \dots, A_{k_1}] \in R \text{ and} \\ t[A_{k_1+1}, \dots, A_{k_1+k_2}] \in S\}$$

The result of  $R \times S$  is a relation of degree  $(k_1 + k_2)$  and consists of all  $(n_1 * n_2)$ -tuples where each tuple is a concatenation of one tuple of R with one tuple of S.

## Cartesian Product Example

| EMP |           |             |
|-----|-----------|-------------|
| ENO | ENAME     | TITLE       |
| E1  | J. Doe    | Elect. Eng  |
| E2  | M. Smith  | Syst. Anal. |
| E3  | A. Lee    | Mech. Eng.  |
| E4  | J. Miller | Programmer  |
| E5  | B. Casey  | Syst. Anal. |
| E6  | L. Chu    | Elect. Eng. |
| E7  | R. Davis  | Mech. Eng.  |
| E8  | J. Jones  | Syst. Anal. |
|     |           |             |

SALARY

55000

70000

45000 60000

PAY TITLE

Elect. Eng. Syst. Anal.

Mech. Eng.

Programmer

|          |          |             | -           |        |
|----------|----------|-------------|-------------|--------|
| EMP×     | PAY      |             |             |        |
| ENO      | ENAME    | EMP.TITLE   | PAY.TITLE   | SALARY |
| E1       | J. Doe   | Elect. Eng. | Elect. Eng. | 55000  |
| E1       | J. Doe   | Elect. Eng. | Syst. Anal. | 70000  |
| E1       | J. Doe   | Elect. Eng. | Mech. Eng.  | 45000  |
| E1       | J. Doe   | Elect. Eng. | Programmer  | 60000  |
| E2       | M. Smith | Syst. Anal. | Elect. Eng. | 55000  |
| E2       | M. Smith | Syst. Anal. | Syst. Anal. | 70000  |
| E2       | M. Smith | Syst. Anal. | Mech. Eng.  | 45000  |
| E2       | M. Smith | Syst. Anal. | Programmer  | 60000  |
| E3       | A. Lee   | Mech. Eng.  | Elect. Eng. | 55000  |
| E3       | A. Lee   | Mech. Eng.  | Syst. Anal. | 70000  |
| E3       | A. Lee   | Mech. Eng.  | Mech. Eng.  | 45000  |
| E3       | A. Lee   | Mech. Eng.  | Programmer  | 60000  |
| <u> </u> | L _      |             |             |        |
|          |          |             |             |        |
| E8       | J. Jones | Syst. Anal. | Elect. Eng. | 55000  |
| E8       | J. Jones | Syst. Anal. | Syst. Anal. | 70000  |
| E8       | J. Jones | Syst. Anal. | Mech. Eng.  | 45000  |
| E8       | J. Jones | Syst. Anal. | Programmer  | 60000  |

2-21

## Intersection

Typical set intersection

$$R \cap S = \{t \mid t \in R \text{ and } t \in S\}$$

$$= R - (R - S)$$

 $\blacksquare$  *R*, *S* union-compatible

## Join

### ■ General form

$$R \bowtie_{F(R,A_i,S,B_j)} S = \{t[A_1,\ldots,A_n,B_1,\ldots,B_m] | \\ t[A_1,\ldots,A_n] \in R \text{ and } t[B_1,\ldots,B_m] \in S \\ \text{and } F(R,A_i,S,B_j) \text{ is true} \}$$

where

- R, S are relations, t is a tuple variable
- $F(R.A_i, S.B_i)$  is a formula defined as that of selection.
- A derivative of Cartesian product

•  $R \bowtie_F S = \sigma_F(R \times S)$ 

#### Join Example EMP Henreno-Works.eno Works ENAME TITLE PNO RESP EMP WORKS. DUR ENO ENO Elect. Eng. Syst. Anal. E2 M. Smith E1 Manager P1 12 12 E3 A. Lee E1 P1 Manager E3 E3 E4 P1 P2 24 6 12 A. Lee Syst. Anal. E2 Analyst A. Lee J. Miller E2 E1 Syst. Anal. Analyst Programmer P1 Manager E4 E4 J. Miller Programmer E2 P1 Analyst 24 J. Miller Programmer E2 P2 Analyst 6 E4 E4 E3 E3 P3 10 48 J. Miller Programmer Consultant J. Miller Programmer P4 Engineer E5 B. Casey Syst. Anal. E1 P1 Manager 12 E5 E5 E2 E2 P1 P2 24 6 B. Casey Syst. Anal. Analyst Syst. Anal. Syst. Anal. B. Casev Analyst E2 E3 E3 E4 E1 E5 P3 Consultant 10 B. Casey P4 P2 E5 B. Casey Syst. Anal. Engineer 48 E5 E6 B. Casey L. Chu Syst. Anal. Elect. Eng. Programmer Manager 18 12 P1 E6 L. Chu Elect. Eng. E2 P1 24 Analyst L. Chu L. Chu L. Chu L. Chu L. Chu L. Chu E2 E3 E6 Elect. Eng. P2 Analyst 6 E6 P3 10 Elect. Eng. Consultant E6 E3 P4 Elect. Eng. Engineer 48 E6 Elect. Eng. E4 P2 Programmer 18 E5 E6 Elect. Eng. P2 Manager 24

| ENAME | TITLE |
|-------|-------|

M. Smith Syst. Anal. Mech. Eng.

B. Casey Syst. Anal.

J. Jones Syst. Anal.

RESP

Manager

Analyst

Analyst

Consultant

Programmer

Engineer

Manager

Manager

Engineer

Engineer

Manager

J Doe

A. Lee

J. Miller

L. Chu

P1

P1

P2

P3

P4

P2 P2

P4

Р3

P5

P3

R. Davis

Elect. Eng

Programmer

Elect. Eng.

Mech. Eng.

DUR

12

24

6

10

48

18 24

48

36 23

40

EMP

ENO

F1

E2

E3

E4

E5

F6

E7

E8

WORKS

ENO PNO

E1

E2

E2 E3

E3

E4 E5

E6

E7

E7

E8

| 2 | -2 | 4 |
|---|----|---|
|   |    |   |

## Types of Join

#### θ-join

- The formula F uses operator  $\theta$
- Equi-join
  - The formula *F* only contains equality
  - $R \bowtie_{R,A=S,B} S$
- Natural join
  - Equi-join of two relations *R* and *S* over an attribute (or attributes) common to both *R* and *S* and projecting out one copy of those attributes
  - $R \bowtie S = \prod_{R \cup S} \sigma_F(R \times S)$

2-25

## Natural Join Example

| EMP |           |             |
|-----|-----------|-------------|
| ENO | ENAME     | TITLE       |
| E1  | J. Doe    | Elect. Eng  |
| E2  | M. Smith  | Syst. Anal. |
| E3  | A. Lee    | Mech. Eng.  |
| E4  | J. Miller | Programmer  |
| E5  | B. Casey  | Syst. Anal. |
| E6  | L. Chu    | Elect. Eng. |
| E7  | R. Davis  | Mech. Eng.  |
| E8  | J. Jones  | Syst. Anal. |

PAY

| TITLE                                                  | SALARY                           |
|--------------------------------------------------------|----------------------------------|
| Elect. Eng.<br>Syst. Anal.<br>Mech. Eng.<br>Programmer | 55000<br>70000<br>45000<br>60000 |

#### EMP⊳⊲PAY

| ENO       | ENAME                | TITLE                     | SALARY         |
|-----------|----------------------|---------------------------|----------------|
| E1<br>E2  | J. Doe<br>M. Smith   | Elect. Eng.<br>Analyst    | 55000<br>70000 |
| E3        | A. Lee               | Mech. Eng.                | 45000          |
| E4        | J. Miller            | Programmer                | 60000          |
| E5        | B. Casey             | Syst. Anal.               | 70000          |
| E6        | L. Chu               | Elect. Eng.               | 55000          |
| E7<br>E8  | R. Davis<br>J. Jones | Mech. Eng.<br>Syst. Anal. | 45000<br>70000 |
| <b>C0</b> | J. Jones             | Syst. Anal.               | 10000          |

Join is over the common attribute TITLE

## Types of Join

### Outer-Join

- Ensures that tuples from one or both relations that do not satisfy the join condition still appear in the final result with other relation's attribute values set to NULL
- Left outer join →
- Right outer join ►
- Full outer join  $\neg \Box$

## Division (Quotient)

Given relations

• *R* of degree  $k_1 (R = \{A_1, ..., A_{k_1}\})$ 

• *S* of degree  $k_2$  (*S* = { $B_1, ..., B_{k_2}$ })

Let  $A = \{A_1, ..., A_{k_1}\}$  [i.e., R(A)] and  $B = \{B_1, ..., B_{k_2}\}$ [i.e., S(B)] and  $B \subseteq A$ .

Then,  $T = R \div S$  gives *T* of degree  $k_1$ - $k_2$  [i.e., T(Y) where Y = A-B] such that for a tuple *t* to appear in T, the values in *t* must appear in *R* in combination with *every tuple* in *S*.

## Division (cont'd)

S X x1 x2

x3

T Y y1 y4

| R  |    |  |
|----|----|--|
| x  | Y  |  |
| x1 | y1 |  |
| x2 | y1 |  |
| x3 | y1 |  |
| x4 | y1 |  |
| x1 | y2 |  |
| x3 | y2 |  |
| x2 | y3 |  |
| x3 | y3 |  |
| x4 | y3 |  |
| x1 | y4 |  |
| x2 | y4 |  |
| x3 | y4 |  |

 $\begin{array}{l} T_1 \leftarrow \Pi_Y(R) \\ T_2 \leftarrow \Pi_Y((S \times T_1) - R) \\ T \leftarrow T_1 - T_2 \end{array}$ 

2-29

## **Division - Formally**

Given relations • *R* of degree  $k_1 (R = \{A_1, ..., A_{k_1}\})$ • *S* of degree  $k_2 (S = \{B_1, ..., B_{k_2}\})$ Division of *R* by *S* (given,  $\{B_1, ..., B_{k_2}\} \subseteq \{A_1, ..., A_{k_1}\}$ )  $R \div S = \{t[\{A_1, ..., A_{k_1}\} - \{B_1, ..., B_{k_2}\}] |$   $\forall u \in S \exists v \in R(v[S] = u \land v[R - S] = t)\} =$  $\Pi_{R-S}(R) - \Pi_{R-S}((\Pi_{R-S}(R) \times S) - R)$ 

 $R \div S$  results in a relation of degree  $(k_1 - k_2)$  and consists of all  $(k_1 - k_2)$ -tuples *t* such that for all  $k_1$ -tuples *u* in *S*, the tuple *tu* is in *R*.

| D | ivi | ISI | on | Ex | ar | np | le |
|---|-----|-----|----|----|----|----|----|
|   |     |     |    |    |    |    |    |

\_\_\_\_

| EMP                                                      | -                                                  |                                                                                                    |                                                          |
|----------------------------------------------------------|----------------------------------------------------|----------------------------------------------------------------------------------------------------|----------------------------------------------------------|
| ENO                                                      | PNO                                                | PNAME                                                                                                    | BUDGET                                                   |
| E1<br>E2<br>E2<br>E3<br>E3<br>E3<br>E4<br>E5<br>E6<br>E7 | P1<br>P1<br>P2<br>P1<br>P4<br>P2<br>P2<br>P4<br>P3 | Instrumentation<br>Instrumentation<br>Database Develop.<br>Instrumentation<br>Maintenance<br>Instrumentation<br>Instrumentation<br>Maintenance<br>CAD/CAM | 150000<br>310000<br>150000<br>150000<br>310000<br>250000 |
| E8                                                       | P3                                                 | CAD/CAM                                                                                                    | 250000                                                   |
| E3                                                       | P2                                                 | Database Develop.                                                                                                    | 135000                                                   |
| E3                                                       | P3                                                 | CAD/CAM                                                                                                    | 250000                                                   |

| PRC | )]                |        |
|-----|-------------------|--------|
| PNO | PNAME             | BUDGET |
| P1  | Instrumentation   | 150000 |
| P2  | Database Develop. | 135000 |
| P3  | CAD/CAM           | 250000 |
| P4  | Maintenance       | 310000 |

EMP÷PROJ

| ENO |
|-----|
| E3  |

2-31

## **Example Queries**

Emp (<u>Eno</u>, Ename, Title, City) (note we added City)
Project(<u>Pno</u>, Pname, Budget, City) (note we added City)
Pay(<u>Title</u>, Salary)
Works(<u>Eno</u>, Pno, Resp, Dur)

- List names of all employees.
  - Π<sub>Ename</sub>(Emp)
- List names of all projects together with their budgets.
  - Π<sub>Pname,Budget</sub>(Project)

Emp (Eno, Ename, Title, City) (note we added City)
Project(Pno, Pname, Budget, City) (note we added City)
Pay(<u>Title</u>, Salary)
Works(Eno, Pno, Resp. Dur)

- Find all job titles to which at least one employee has been hired.
  - $\Pi_{\text{Title}}(\text{Emp})$
- Find the records of all employees who work in Toronto.
  - σ<sub>City='Toronto'</sub>(Emp)

2-33

## **Example Queries**

Emp (<u>Eno</u>, Ename, Title, City) Project(<u>Pno</u>, Pname, Budget, City) Pay(<u>Title</u>, Salary) Works(<u>Eno, Pno</u>, Resp, Dur)

- Find all cities where either an employee works or a project exists.
  - $\Pi_{\text{City}}(\text{Emp}) \cup \Pi_{\text{City}}(\text{Project})$
- Find all cities that has a project but no employees who work there.
  - $\Pi_{\text{City}}(\text{Project}) \Pi_{\text{City}}(\text{Emp})$

Emp (Eno, Ename, Title, City) Project(Pno, Pname, Budget, City) Pay(<u>Title</u>, Salary) Works(Eno, Pno, Resp, Dur)
Find the names of all projects with budgets greater than \$225,000.
Π<sub>Pname</sub>(σ<sub>Budget>225000</sub> (Project))
List the names and budgets of projects on which

employee E1 works.

- $\Pi_{\text{Pname, Budget}}(\text{Project} \bowtie (\sigma_{\text{Eno}=`E1'}(\text{Works})))$
- $\Pi_{\text{Pname, Budget}}(\sigma_{\text{Emp.Eno=Works.Eno}}(\text{Project} \times \sigma_{\text{Eno=`E1'}}, (\text{Works})))$

2-35

## **Example Queries**

Emp (<u>Eno</u>, Ename, Title, City) Project(<u>Pno</u>, Pname, Budget, City) Pay(<u>Title</u>, Salary) Works(<u>Eno</u>, Pno, Resp, Dur)

Find the name of all the employees who work in a city where no project is located.

•  $\Pi_{\text{Ename}}(\text{Emp} \bowtie (\Pi_{\text{City}}(\text{Emp}) - \Pi_{\text{City}}(\text{Project})))$ 

Find all the cities that have both employees and projects.

•  $\Pi_{\text{City}}(\text{Emp}) \cap \Pi_{\text{City}}(\text{Project})$ 

- Find all the employees who work on every project.
  - $\Pi_{\text{Eno, Pno}}(\text{Works}) \div \Pi_{\text{Pno}}(\text{Project})$

Emp (<u>Eno</u>, Ename, Title, City) Project(<u>Pno</u>, Pname, Budget, City) Pay(<u>Title</u>, Salary) Works(<u>Eno</u>, Pno, Resp, Dur)

- Find the names and budgets of all projects who employ programmers.
  - $\Pi_{\text{Pname,Budget}}(\text{Project} \bowtie \text{Works} \bowtie \sigma_{\text{Title='Programmer'}}(\text{Emp}))$
- List the names of employees and projects that are co-located.
  - $\Pi_{\text{Ename, Pname}}(\text{Emp} \bowtie \text{Project})$

2-37

## **Relational Calculus**

- Instead of specifying how to obtain the result, specify what the result is, i.e., the relationships that is supposed to hold in the result.
- Based on first-order predicate logic.

#### symbol alphabet

- → logic symbols (e.g.,  $\Rightarrow$ ,  $\neg$ )
- ➡ a set of constants
- a set of variables
- ➡ a set of n-ary predicates
- ➡ a set of n-ary functions
- ➡ parentheses
- expressions (called well formed formulae (wff)) built from this symbol alphabet.

## **Types of Relational Calculus**

- According to the primitive variable used in specifying the queries.
  - tuple relational calculus
  - domain relational calculus

### 2-39

## **Tuple Relational Calculus**

- The primitive variable is a tuple variable which specifies a tuple of a relation. In other words, it ranges over the tuples of a relation.
- In tuple relational calculus queries are specified as

$$\{t \mid F(t)\}$$

where t is a tuple variable and F is a formula consisting of the atoms and operators. F evaluates to True or False.

t can be qualified for only some attributes: t[A]

## **Tuple Relational Calculus**

#### ■ The atoms are the following:

#### **1** Tuple variables

- ➡ If the relation over which the variable ranges is known, the variable may be qualified by the name of the relation as *R*.*t* or *R*(*t*).
- Conditions
  - s[A] θ t[B], where s and t are tuple variables and A and B are components of s and t, respectively;

 $\theta \in \ \{<,>,=,\neq,\leq,\geq\}.$ 

Specifies that component A of s stands in relation  $\theta$  to the B component of t (e.g., s[SALARY] > t[SALARY]).

• s[A] θ c, where s, A and θ are as defined above and c is a constant. For example, s[NAME] = "Smith".

2-41

## **Tuple Relational Calculus**

- A formula F is composed of
  - atoms
  - Boolean operators  $\land$ ,  $\lor$ ,  $\neg$
  - existential quantifier  $\exists$
  - universal quantifier  $\forall$

#### ■ Formation rules:

- Each atom is a formula.
- If *F* and *G* are formulae, so are  $F \land G$ ,  $F \lor G$ ,  $\neg F$ , and  $\neg G$ .
- If F is a formula, so is (F).
- If *F* is a formula and *t* is a free variable in *F*, then  $\exists t(F)$  and  $\forall t(F)$  are also formulae. These can also be written as  $\exists tF(t)$  and  $\forall tF(t)$
- Nothing else is a formula.

## Safety of Calculus Expressions

### Problem:

- the size of  $\{t \mid F(t)\}$  must be finite.
- $\{t \mid \neg t \in R\}$  is not finite
- Safety:
  - A query is safe if, for all databases conforming to the schema, the query result can be computed using only constants appearing in the database or the query itself.
  - Since database is finite, the set of constants appearing in it is finite as well as the constants in the query; therefore, the query result will be finite

2-43

## **Example Queries**

Emp (<u>Eno</u>, Ename, Title, City) Project(<u>Pno</u>, Pname, Budget, City) Pay(<u>Title</u>, Salary) Works(<u>Eno, Pno</u>, Resp, Dur)

List names of all employees.

 $\{t[\text{Ename}] \mid t \in \text{Emp}\}$ 

 List names of all projects together with their budgets.

 $\{ \leq t[Pname], t[Budget] \geq | t \in Project] \}$ 

Emp (<u>Eno</u>, Ename, Title, City) Project(<u>Pno</u>, Pname, Budget, City) Pay(<u>Title</u>, Salary) Works(<u>Eno</u>, Pno, Resp, Dur)

Find all job titles to which at least one employee has been hired.

 $\{t[Title] | t \in Emp)\}$ 

Find the records of all employees who work in Toronto.

 $\{t \mid t \in \text{customer} \land t[\text{City}] = \text{`Toronto'}\}$ 

2-45

## **Example Queries**

Emp (<u>Eno</u>, Ename, Title, City) Project(<u>Pno</u>, Pname, Budget, City) Pay(<u>Title</u>, Salary) Works(<u>Eno, Pno</u>, Resp, Dur)

Find all cities where either an employee works or a project exists. {t[City] | t ∈ Emp ∨ ∃s(s ∈ Project ∧ t[City] = s[City])}

 $\{t[City] \mid t \in Project \lor \exists s(s \in Emp \land t[City]] = s[City])\}$ 

Find all cities that has a project but no employees who work there.

 $\{t[City] \mid t \in Project \land \neg \exists s(s \in Emp \land t[City] = s[City])\}$ 

Emp (<u>Eno</u>, Ename, Title, City) Project(<u>Pno</u>, Pname, Budget, City) Pay(<u>Title</u>, Salary) Works(<u>Eno, Pno</u>, Resp, Dur)

Find the names of all projects with budgets greater than \$225,000.

{t[Pname] |  $t \in$  Project  $\land t$ [Budget] > 225000}

List the names and budgets of projects in which employee E1 works.

```
{<t[Pname], t[Budget] >|
t∈ Project ∧ ∃s(s∈ Works∧t[Pname]=s[Pname] ∧
s[Eno]='E1')}
```

```
2-47
```

## Tuple Calculus and Relational Algebra

- THEOREM: Safe relational calculus and algebra are equivalent in terms of their expressive power.
  - This is called relational completeness.
  - This does not mean all useful computations can be performed
     Aggregation, counting, transitive closure not specified
- Basic Correspondence

Algebra OperationCalculus Operator $\Pi$  $\exists$ 

| 11        | <b>_</b>            |
|-----------|---------------------|
| σ         | $x \theta$ constant |
| $\cup$    | $\vee$              |
| $\bowtie$ | $\wedge$            |
| -         | _                   |
| ÷         | $\forall$           |

## Tuple Calculus and Relational Algebra

 $\Pi$  is like  $\exists$  "there exists" ...

 $\div$  is like ∀ "for all" ...

Expressing ÷ using basic operators

2-49

## **Domain Relational Calculus**

The primitive variable is a domain variable which specifies a component of a tuple.

 $\Rightarrow$  the range of a domain variable consists of the domains over which the relation is defined.

- Other differences from tuple relational calculus:
  - The atoms are the following :
    - Each domain is an atom.
    - Conditions which can be defined as follows are atoms :
      - $x \theta y$ , where x and y are domain variables or constants;
      - ←  $\langle x_1, x_2, ..., x_n \rangle \in R$  where *R* is a relation of degree *n* and each  $x_i$  is a domain variable or constant.
  - Formulae are defined in exactly the same way as in tuple relational calculus, with the exception of using domain variables instead of tuple variables.

## **Domain Relational Calculus**

The queries are specified in the following form :

 $\{ < x_1, x_2, ..., x_n > | F(x_1, x_2, ..., x_n) \}$ 

where *F* is a formula in which  $x_1, ..., x_n$  are the free variables.

2-51

## **Domain Relational Calculus**

Emp (<u>Eno</u>, Ename, Title, City) Project(<u>Pno</u>, Pname, Budget, City) Pay(<u>Title</u>, Salary) Works(<u>Eno</u>, Pno, Resp, Dur)

List the names and budgets of projects in which employee E1 works.

 $\{ \langle b, c \rangle \mid \exists a, d(\langle a, b, c, d \rangle \in \text{Project} \land \exists e, f, g(\langle e, a, f, g \rangle \in \text{Works} \land e = \text{`E1'}) \}$ 

## QBE (Query-by-Example) Queries

### Find the names of all employees

| Emp | Eno | Ename | Titl | e Ci | ty  |     | Рау   | Title  | Salary |
|-----|-----|-------|------|------|-----|-----|-------|--------|--------|
|     |     | Ρ.    |      |      |     |     |       |        |        |
|     |     | Proje | ct   | Pno  | Pna | ame | Budge | t City |        |
|     |     |       |      |      |     |     |       |        |        |
|     |     | Worl  | (s   | Eno  | F   | no  | Resp  | Dur    | ]      |
|     |     |       |      |      |     |     |       |        | 1      |

2-53

## **QBE** Queries

■ Find the names of projects with budgets greater than \$350,000.

| Emp | Eno | Ename | Title | Cit | y   |     | Рау    | Title  | Salary |
|-----|-----|-------|-------|-----|-----|-----|--------|--------|--------|
|     |     |       |       |     |     |     |        |        |        |
|     |     | Proje | ct P  | no  | Pna | ime | Budge  | t City |        |
|     |     | L     |       |     | P   | •   | >35000 | 0      |        |
|     |     |       |       |     |     |     |        |        | ר      |
|     |     | Wor   | ks Er | 10  | P   | no  | Resp   | Dur    | _      |
|     |     |       |       |     |     |     |        |        |        |
|     |     |       |       |     |     |     |        |        |        |

# **QBE** Queries

■ Find the name and cities of all employees who work on a project for more than 20 months.

| Emp | Eno | Ename | Title | City | Рау | Title | Salary |
|-----|-----|-------|-------|------|-----|-------|--------|
|     | _x  | Ρ.    |       | Ρ.   |     |       |        |

| Project | Pno | Pname | Budget | City |
|---------|-----|-------|--------|------|
|         |     |       |        |      |
| Works   | Eno | Pno   | Resp   | Dur  |
|         | _x  |       |        | >20  |